Dokument spremi pod nazivom : **osnovni\_crtezi** u mapu koje je nazvana po tvom prezimenu. Ako nema te mape kreiraj ju u mapi Documents.

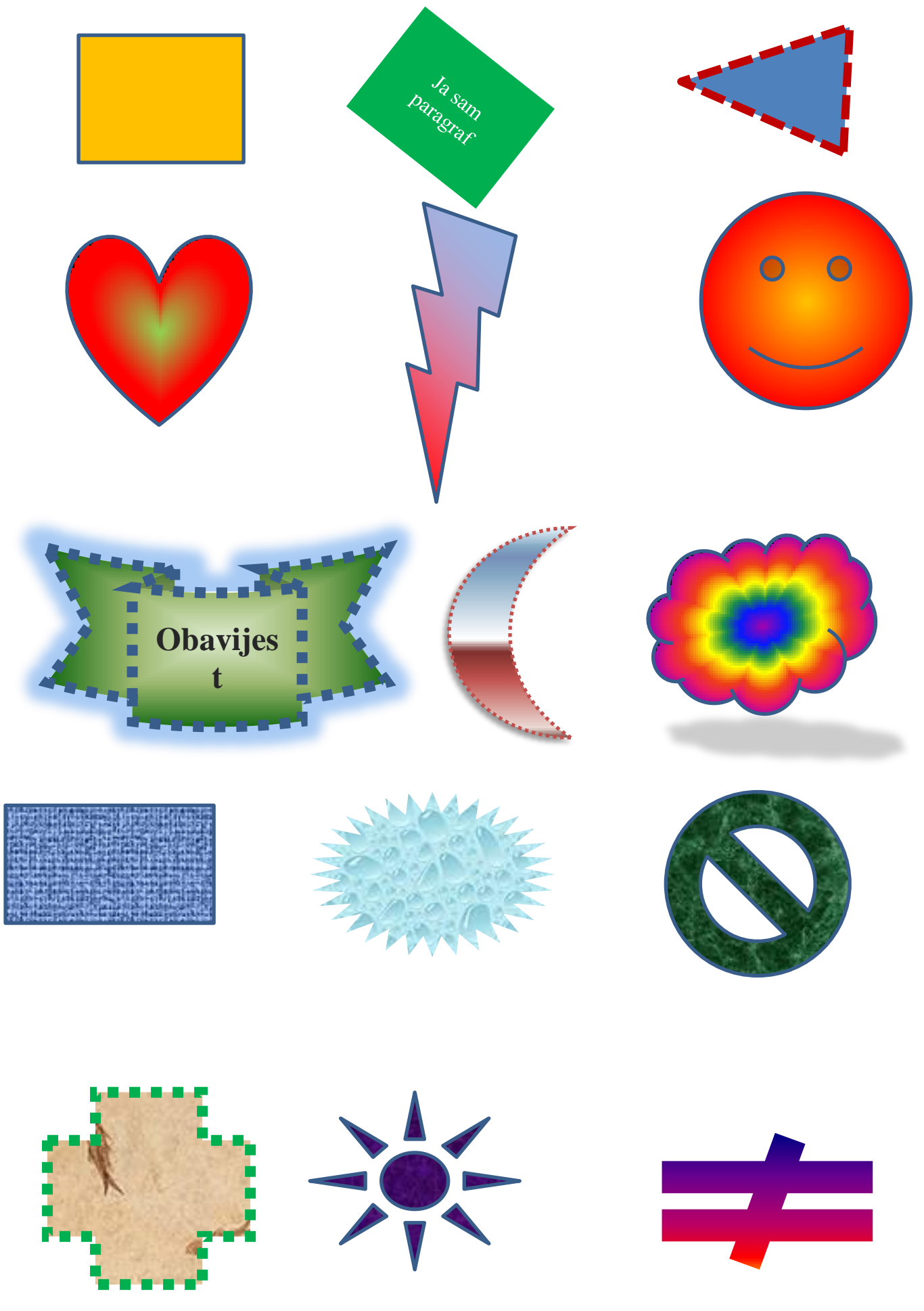